Diese Leseprobe haben Sie beim *M. edv-buchversand.de* heruntergeladen. Das Buch können Sie online in unserem Shop bestellen.

**Hier zum Shop** 

## Vorwort

MAGIX Video deluxe ist ein äußerst leistungsstarkes Videoschnittprogramm mit einem enormen Funktionsumfang und unterstützt nun auch die Videobearbeitung in BK-Auflösung {UHD-2). Dieses Buch hilft Ihnen, die Funktionsvielfalt des Programms optimal auszuschöpfen. Zu bestimmten Themen habe ich Ihnen zudem Video-Trainings erstellt. Diese finden Sie auf www.quedenbaum.com. Im Buch werden Sie jeweils durch ein am Seitenrand dargestelltes Play-Symbol auf das entsprechende Video-Training hingewiesen.

Seit dem Herbst 2016 fehlt im Namen der neuen Version jeweils die Jahreszahl. Die offizielle Bezeichnung lautet somit also nicht MAGIX Video deluxe 2022, sondern schlicht und einfach MAGIX Video deluxe. Die Änderung basiert auf dem von MAGIX eingeführten Update-Konzept. Ab dem Kauf erhält der Anwender alle Programmupdates ein Jahr gratis. Nach Ablauf dieser Frist kann er den Update-Service auf Basis eines Vorzugspreises verlängern. Verschaffen Sie sich zunächst einmal einen Überblick über die wichtigsten Elemente der Programmoberfläche. Im zweiten Kapitel können Sie mit einer Videoschnittübung unmittelbar loslegen, in der Sie in rund 15 Minuten einen ersten Film erstellen. Das entsprechende Rohmaterial finden Sie auf www.quedenbaum.com.

Kapitel 3 hält eine Übung für Sie bereit, in der Sie mit wenigen Klicks eine DVD-Video oder Blu-ray Disc erstellen, die Sie anschließend auf Ihrem Computer oder über Ihren Stand-alone-Player wiedergeben können. Im weiteren Verlauf des Buches erläutere ich Ihnen, wie Sie Ihr eigenes Videomaterial auf den Computer übertragen, bearbeiten und für die verschiedensten Anwendungen ausgeben. Dabei zeige ich Ihnen, wie Sie Ihre Filme mit Video- und Audioeffekten so richtig in Szene setzen. Zudem geht das Buch auf die Ausgabe Ihrer fertigen Filme ein. Neben bequem nachzuvollziehenden Schritt-für-Schritt-Anleitungen hält das Buch in diesem Zusammenhang auch jede Menge Know-how in Sachen Containerformate und Codecs für Sie bereit.

Zudem habe ich Ihnen Workshops zu den verschiedensten Themen zusammengestellt. Hier können Sie digitale Doppelgänger erzeugen, spektakuläre Texteffekte umsetzen, Zeitlupen und Beschleunigungseffekte realisieren, eine vor einem Bluescreen aufgenommene Person vor einem anderen Hintergrund freistellen, ein 360-Grad-Video schneiden, verwackelte Videos stabilisieren, gezielt bestimmte Bildbereiche farblich steuern, eine virtuelle Kamerafahrt und eine Diashow realisieren sowie Smartphone-Hochformatvideos für die Verwendung im Videoschnitt anpassen.

Am Ende des Buches finden Sie außerdem ein Kapitel zum Thema Filmgestaltung. Auf www.quedenbaum.com finden Sie zudem auch zwei 4K-Clips. Diese extrem hochauflösenden Videos stammen direkt von der Speicherkarte eines 4K-Camcorders. Somit haben Sie die Möglichkeit, natives 4K-Material auf Ihrem Computer bzw. in MAGIX Video deluxe zu testen. Lesen Sie dazu bitte unbedingt den an gleicher Stelle zu findenden Hinweis in Sachen 4K-Wiedergabe.

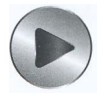

Das Video- und Fotomaterial zu diesem Buch können Sie für Ihre privaten Zwecke nutzen. Wenn Sie es anderweitig einsetzen möchten, bitte ich Sie, meine Urheberrechte zu beachten und mich vorher (über info@quedenbaum.com) zu kontaktieren.

Auf der Website zum Buch (www.quedenbaum.com) stelle ich zudem einige Video-Trainings, zwei Bonuskapitel zu den Themen 3D-Video und Stapelverarbeitung sowie weiterführende Tipps und Soundeffekte zur Verfügung.

Ich wünsche Ihnen viel Spaß mit MAGIX Video deluxe!

Martin Quedenbaum